# **Como Jogar no Jogo do Foguete no 1Win: Guia Paso a Paso - Nomes de sites de apostas de futebol**

**Autor: jandlglass.org Palavras-chave: Como Jogar no Jogo do Foguete no 1Win: Guia Paso a Paso**

## **Como Jogar no Jogo do Foguete no 1Win: Guia Paso a Paso**

Se você gosta de jogos online e apostas, você deve ter ouvido falar sobre o 1Win e o popular jogo do foguete. Neste artigo, vamos lhe mostrar como jogar no jogo do foguete no 1Win e como obter o bônus de boas-vindas.

### **O que é o Jogo do Foguete no 1Win?**

O jogo do foguete no 1Win é um jogo em Como Jogar no Jogo do Foguete no 1Win: Guia Paso a Paso que você precisa apostar antes que o foguete desconecte. Quanto mais você esperar antes de retirar a sua Como Jogar no Jogo do Foguete no 1Win: Guia Paso a Paso aposta, maior é o prêmio. No entanto, se o foguete explosionar antes de você retirar a sua Como Jogar no Jogo do Foguete no 1Win: Guia Paso a Paso aposta, você perde tudo. O jogo é fácil de jogar e extremamente emocionante.

### **Como Registrar e Obter o Bônus de Boas-vindas no 1Win**

Para jogar no jogo do foguete no 1Win, você precisa se registrar em Como Jogar no Jogo do Foguete no 1Win: Guia Paso a Paso primeiro lugar. Siga estas etapas:

- 1. Vá para o site [girias de apostas esportivas](/br/girias-de-apostas-esportivas-2024-07-09-id-28462.pdf)
- 2. Clique em Como Jogar no Jogo do Foguete no 1Win: Guia Paso a Paso "Registar" e preencha o formulário com suas informações pessoais
- 3. Verifique sua Como Jogar no Jogo do Foguete no 1Win: Guia Paso a Paso conta através do email enviado para você

4. Faça um depósito de no mínimo 20 reais para obter o bônus de boas-vindas de 100% Agora que você tem uma conta, é hora de jogar no jogo do foguete.

### **Como Jogar no Jogo do Foguete no 1Win**

Para jogar no jogo do foguete no 1Win, siga estas etapas:

- 1. Entre em Como Jogar no Jogo do Foguete no 1 Win: Guia Paso a Paso sua Como Jogar no Jogo do Foguete no 1Win: Guia Paso a Paso conta e clique no botão "Jogar Jogo do Foguete"
- 2. Escolha o valor da sua Como Jogar no Jogo do Foguete no 1Win: Guia Paso a Paso aposta
- 3. Clique em Como Jogar no Jogo do Foguete no 1Win: Guia Paso a Paso "Começar" para iniciar o jogo
- Espere o multiplicador aumentar e retire a sua Como Jogar no Jogo do Foguete no 1Win: 4.Guia Paso a Paso aposta antes do foguete explosionar

### **Dicas para Jogar no Jogo do Foguete no 1Win**

Aqui estão algumas dicas para jogar no jogo do foguete:

- Comece com apostas pequenas até que você se senta confortável com o jogo
- Aproveite o bônus de boas-vindas de 100% para aumentar suas chances de ganhar
- Pense em Como Jogar no Jogo do Foguete no 1Win: Guia Paso a Paso um número alvo antes de começar o jogo e retire a sua Como Jogar no Jogo do Foguete no 1Win: Guia Paso a Paso aposta quando o multiplicador atinge esse número
- Não se exceda e jogue apenas o dinheiro que pode permitir-se perder
- Se você está em Como Jogar no Jogo do Foguete no 1Win: Guia Paso a Paso uma sequência de perdas, é melhor parar e tentar novamente mais tarde

### **Vantagens de Jogar no Jogo do Foguete no 1Win**

Há várias vantagens em Como Jogar no Jogo do Foguete no 1Win: Guia Paso a Paso jogar no jogo do foguete no 1Win:

- O 1Win é um site de apostas online confiável e seguro
- O jogo do foguete é fácil de jogar e muito divertido
- O 1Win oferece um bônus de boas-vindas de 100% em Como Jogar no Jogo do Foguete no 1Win: Guia Paso a Paso depósitos iniciais
- Há várias opções de pagamento disponíveis
- O cliente pode contar com o suporte ao cliente 24/7

### **Conclusão**

O jogo do foguete no 1Win é um jogo emocionante e fácil de jogar com várias vantagens, como um bônus de boas-vindas de 100%. Siga nossas dicas e tudo o que precisa fazer é se registrar, fazer um depósito e começar a jogar.

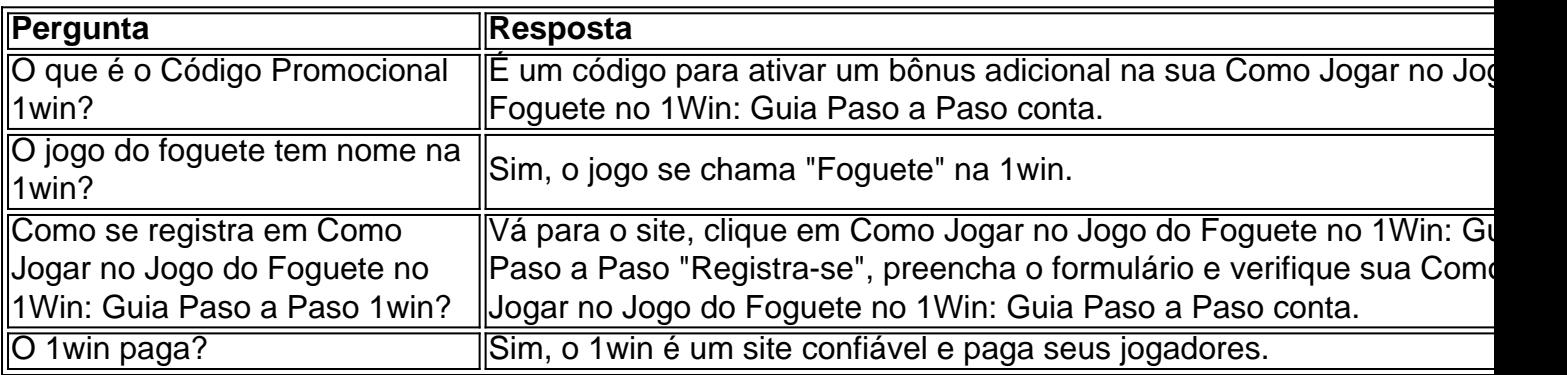

### FAQ

## **Partilha de casos**

Oi, meu nome é Lucas e sou apaixonado por jogos online. Recentemente, descobri o 1win, uma casa de apostas que oferece uma variedade de jogos, incluindo o famoso jogo do foguete, JetX. Neste texto, vou compartilhar minha experiência com o 1win e falar sobre como jogar o jogo do foguete.

Eu me deparei com o site 1win por acaso, enquanto procurava novos jogos online para me divertir. O logotipo chamou minha atenção e resolvi dar uma investigada. Descobri que o 1win é uma casa de apostas operada pela MFI Investments Limited com licença do Curaçao, e que

oferece uma variedade de produtos, incluindo slots, jogos de cassino ao vivo e jogos Crash, como o JetX.

Meu primeiro depósito foi de R\$ 20,00 e o site ofereceu um bônus de 50%, ou seja, eu recebi R\$ 10,00 em Como Jogar no Jogo do Foguete no 1Win: Guia Paso a Paso bônus. Para usar o bônus, fui à seção "Promoções" ou "Bônus" e ative o bônus inserindo o código, se necessário. Segui os requisitos de aposta e em Como Jogar no Jogo do Foguete no 1Win: Guia Paso a Paso menos de uma hora já havia aumentado meu saldo para R\$ 45,00.

O jogo do foguete, JetX, é muito divertido e fácil de jogar. A lógica é simples: multiplicar sua Como Jogar no Jogo do Foguete no 1Win: Guia Paso a Paso aposta antes do foguete explodir. Você pode retirar sua Como Jogar no Jogo do Foguete no 1Win: Guia Paso a Paso aposta a qualquer momento, acumulando o maior multiplicador possível, ou definir um multiplicador específico para sair do jogo. Eu recomendo ser paciente, jogar com cuidado e observar a traja do foguete para obter os melhores resultados.

O 1win oferece também uma variedade de outros jogos interessantes. Eu explorei os slots e jogos de cassino ao vivo e fiquei impresionado com a qualidade da experiência. Os gráficos são nítidos, a interface é fácil de usar e os jogos carregam rapidamente. Além disso, os requisitos de aposta são justos e os pagamentos são rápidos.

Por fim, gostaria de oferecer algumas recomendações e precauções. Primeiro, sempre jogue com dinheiro que possa permitir-se perder. Nunca aposente suas apostas com dinheiro de sua Como Jogar no Jogo do Foguete no 1Win: Guia Paso a Paso conta bancária ou com dinheiro destinado a outras prioridades. Segundo, sempre verifique se o site de jogo é seguro, confiável e licenciado. O 1win é uma escolha segura e confiável, mas é importante ser cauto ao jogar online. Terceiro, tenha em Como Jogar no Jogo do Foguete no 1Win: Guia Paso a Paso mente que o jogo deve ser uma diversão e não uma fonte de renda. Jogue responsavelmente e se divirta.

Em suma, o 1win é uma ótima opção para aqueles que procuram um site de jogos online emocionante e seguro. O jogo do foguete, JetX, é um dos meus games favoritos e recomendo-o para aqueles que procuram uma experiência de jogo emocionante e divertida. Se você estiver à procura de um site de jogos online, tente o 1win e veja por si mesmo por que é uma escolha tão popular entre os jogadores.

## **Expanda pontos de conhecimento**

## **Para utilizar el bono 1win, necesitas:**

- 1. Registrarse o iniciar sesión en 1Win.
- 2. Verificar las ofertas de bono en la sección Promociones o Bono.
- 3. Activar el bono, ingresando el código de bono si es necesario.
- 4. Realizar un depósito si el bono lo requiere.
- 5. Cumplir los requisitos de apuesta apostando el valor del bono.

El nombre del juego de cohete que gana dinero es JetX.

La lógica del juego de cohete es muy sencilla: debes retirar tu apuesta antes de que el cohete explote, acumulando el mayor multiplicador posible. También puedes definir el multiplicador en el que deseas salir del juego.

El 1Win Casino ofrece una variedad de bonos para sus jugadores, incluyendo bonos de bienvenida, cashback y promociones regulares. Los jugadores pueden aprovechar estos bonos para experimentar una amplia variedad de juegos de casino, incluyendo slots y juegos de mesa, casino en vivo y jackpots.

## **comentário do comentarista**

### **Avaliação do Artigo: Guia Passo a Passo para Jogar no Jogo do Foguete no 1Win**

#### **Resumo**

Este abrangente artigo fornece orientações detalhadas sobre como jogar o emocionante jogo do foguete no site de apostas online 1Win. Os usuários recebem instruções passo a passo, dicas valiosas e informações sobre os benefícios de jogar na plataforma. Além disso, ele aborda questões comuns por meio de uma seção de perguntas frequentes.

#### **Comentários**

- \*\*Conteúdo Claro e Conciso:\*\* O artigo é escrito em Como Jogar no Jogo do Foguete no 1Win: Guia Paso a Paso linguagem clara e concisa, facilitando a compreensão do jogo e do processo de inscrição.
- \*\*Informações Abrangentes:\*\* O guia cobre todos os aspectos essenciais, desde o registro até estratégias de jogo. Os usuários podem encontrar tudo o que precisam saber em Como Jogar no Jogo do Foguete no 1Win: Guia Paso a Paso um só lugar.
- \*\*Dicas Práticas:\*\* As dicas fornecidas são práticas e podem ajudar os usuários a melhorar suas chances de sucesso no jogo. A recomendação para definir um número alvo e retirar a aposta quando o multiplicador o atinge é particularmente útil.
- \*\*Destaque dos Benefícios:\*\* O artigo enfatiza as vantagens de jogar no 1Win, incluindo sua Como Jogar no Jogo do Foguete no 1Win: Guia Paso a Paso confiabilidade, bônus de boasvindas e suporte ao cliente 24 horas por dia, 7 dias por semana.
- \*\*Seção de Perguntas Frequentes:\*\* A seção de perguntas frequentes responde a perguntas comuns e esclarece quaisquer dúvidas que os usuários possam ter.

### **Conclusão**

Este guia passo a passo é um recurso valioso para usuários que desejam jogar o jogo do foguete no 1Win. Sua abordagem abrangente, dicas práticas e informações detalhadas tornam-no uma leitura essencial para novatos e jogadores experientes. Ao seguir as orientações fornecidas, os usuários podem maximizar suas chances de desfrutar deste jogo emocionante e potencialmente lucrativo.

#### **Informações do documento:**

Autor: jandlglass.org Assunto: Como Jogar no Jogo do Foguete no 1Win: Guia Paso a Paso Palavras-chave: **Como Jogar no Jogo do Foguete no 1Win: Guia Paso a Paso - Nomes de sites de apostas de futebol** Data de lançamento de: 2024-07-09

#### **Referências Bibliográficas:**

- 1. [estrela bet casimiro](/estrela-bet-casimiro-2024-07-09-id-25637.pdf)
- 2. <u>[esportes on line](/artigo/esportes-on-line-2024-07-09-id-25138.pdf)</u>
- 3. <u>[aposta online da lotofácil](/aposta-online-da-lotof�cil-2024-07-09-id-4621.shtml)</u>
- 4. [sportingbet para baixar](https://www.dimen.com.br/aid-category-news/app/sportingbet-para-baixar-2024-07-09-id-46648.shtml)